# **Oracle Projects Implementation Guide**

Thank you completely much for downloading **Oracle Projects Implementation Guide**.Maybe you have knowledge that, people have see numerous period for their favorite books similar to this Oracle Projects Implementation Guide, but stop stirring in harmful downloads.

Rather than enjoying a fine ebook later than a cup of coffee in the afternoon, on the other hand they juggled in the manner of some harmful virus inside their computer. **Oracle Projects Implementation** Guide is understandable in our digital library an online permission to it is set as public appropriately you can download it instantly. Our digital library saves in merged countries, allowing you to acquire the most less latency era to download any of our books past this one. Merely said, the Oracle Projects Implementation Guide is universally compatible in imitation of any devices to read.

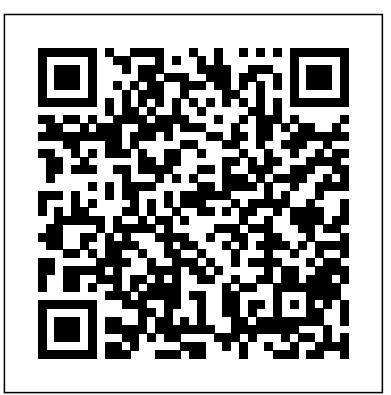

Oracle Project Accounting Introduction (on Oracle EBS R12) Oracle **OradePrjedsImplementationGuide** Project Accounting part 1 (on Oracle EBS R12)

How to Use Oracle Projects to Control Costs and Schedules Interface Intercompany Invoice from Oracle Projects to AR (on Oracle EBS R12.2.3) Oracle R12 Project Accounting (PA) Training 1st Session Oracle Project Accounting overview Top 10 Terms Project Managers Use Oracle Fusion Cloud Financials Modules (GL, FA, CM, AR, AP) Online Training- Demo The Basics of Project Cost Management - Project Management Training Oracle R12 Financials Training | Oracle Accounts Receivable Overview SAP vs Oracle vs

Oracle Projects Implementation Guide

Oracle Projects maintains various levels of project summary amounts for cost, commitment, revenue, and budget amounts by project, task, and resource. You can review project summary amounts to quickly determine the status of a project, such as reviewing the current and originalbudgeted amounts and compare them to actual and commitment amounts.

#### **49 Reference Oracle Projects Implementation ...**

Oracle Projects Overview (Oracle E-Business Suite Applications R12) Overview of Oracle Enterprise Project Management Solution (on Oracle EBS R12.2.4) Overview of Oracle Project Costing (on Oracle EBS R12.2.3) Oracle Project Accounting part 2 on Oracle EBS R12

Oracle Project Costing Integration with other Oracle modules (on Oracle EBS R12.2.3)

Microsoft Oracle Training - Accounts Payable in Oracle E-Business Suite R12 (1080p - HD) **Oracle EBS Implementation: Project Team, Roles and Responsibilities Oracle R12 Financials Training for Beginners: 120 Hours Classes** Oracle Unified Methodology ( OUM ) Adopted by IT Convergence **Construction Accounting Vs Regular Accounting** Oracle Financials Online Training - GL Journals \u0026 Multi-Org Overview Oracle Financials E-Business Suite - General Ledger - Study Road Map Project Budgeting Overview in Oracle PPM Cloud Oracle E-Business Suite Project Types How to Interface Expenditure to Projects in Oracle Project Costing **Oracle EBS R12 Project Accounting Training || Online Training - Creating Capital Projects -** Creating a Portfolio in Oracle Project Portfolio Analysis (on Oracle EBS R12.2.3) The Complete Story of Destiny! From origins to Shadowkeep [Timeline and Lore explained] Oracle R12 Financials Training | Accounts Payable: Invoice Creation **Oracle Projects Implementation Guide**

Oracle Projects Implementation Guide, Release 12.1 Part No. E13582-04 ... *Oracle Projects Implementation Guide*

Oracle CSMs assist new customers with implementation, go-live, consumption, and end-user adoption of their new Oracle Cloud Applications. Every day, these experienced managers guide new customers through their journey toward value realization of their Oracle Cloud business goals.

The first major phase in delivering a successful Oracle RAC implementation is defining the actual goals of the project. The Requirements Definition step involves identifying and documenting the features and functionality delivered during the implementation phase of the project. As you proceed with your Oracle RAC implementation, you will continually come back to your requirements lists. Having a set of documented requirements will lend direction to your Oracle RAC project. *ERP Project Management | Oracle*

Overview of Implementing Oracle Projects Planning Your Implementation. As you plan your implementation of Oracle Projects, we recommend that you consider the... Your Implementation Team. Your implementation team creates and executes the implementation plan and makes most of the... Implementation ...

*Oracle Projects Overview (Oracle E-Business Suite Applications R12) Overview of Oracle Enterprise Project Management Solution (on Oracle EBS R12.2.4) Overview of Oracle Project Costing (on Oracle EBS R12.2.3)* *Oracle Project Accounting Introduction (on Oracle EBS R12)* Oracle Project Accounting part 1 (on Oracle EBS R12)

Oracle Project Costing Integration with other Oracle modules (on Oracle EBS R12.2.3)

How to Use Oracle Projects to Control Costs and Schedule<del>s Intercompany Invoice from Oracle Projects</del> Threshold, Oracle Projects Implementation Guide. Project Definition. The following instructions give to AR (on Oracle EBS R12.2.3) *Oracle R12 Project Accounting (PA) Training | 1st Session* Oracle Project Accounting overview Top 10 Terms Project Managers Use *Oracle Fusion Cloud Financials Modules (GL, FA, CM, AR, AP) Online Training- Demo The Basics of Project Cost Management - Project Management Training* Oracle R12 Financials Training | Oracle Accounts Receivable Overview SAP vs Oracle vs Microsoft *Oracle Training - Accounts Payable in Oracle E-Business Suite R12 (1080p - HD)* **Oracle EBS Implementation: Project Team, Roles and Responsibilities Oracle R12 Financials Training for Beginners: 120 Hours Classes** *Oracle Unified Methodology ( OUM ) Adopted by IT Convergence* **Construction Accounting Vs Regular Accounting** Oracle Financials Online Training - GL Journals \u0026 Multi-Org Overview *Oracle Financials E-Business Suite* Enter the ... *- General Ledger - Study Road Map* Project Budgeting Overview in Oracle PPM Cloud Oracle E-Business Suite Project Types How to Interface Expenditure to Projects in Oracle Project Costing **Oracle EBS R12 Project Accounting Training || Online Training - Creating Capital Projects -** *Creating a Portfolio in Oracle Project Portfolio Analysis (on Oracle EBS R12.2.3) The Complete Story of Destiny! From origins to Shadowkeep*

*[Timeline and Lore explained] Oracle R12 Financials Training | Accounts Payable: Invoice Creation* Oracle® Payments Implementation Guide Release 12

# **Oracle Fusion Financials - Implementation Projects**

During implementation, users specify a value for each Oracle Projects user profile option to control access to Oracle Projects data and to determine how data is processed. Each profile option is assigned to one or more of the profile option categories. Users can view only the profile options that pertain to their application or function.

### *A Five-Step Guide for Successful Oracle ERP Cloud Projects*

Overview of Implementing Oracle Projects. Planning Your Implementation Your Implementation Team Implementation Decisions Data Conversion Data Migration and Reporting Using iSetup User Training System Testing Overview of Setting Up Oracle Projects Oracle Projects Implementation Checklist Overview of the Oracle Projects Implementation Checklist

### *Oracle Projects Implementation Guide*

Oracle Project Costing - Version 11.5.10.2 to 12.2.3 [Release 11.5.10 to 12.2] Oracle Project Planning and Control - Version 11.5.10.2 to 12.2.3 [Release 11.5.10 to 12.2] Information in this document applies to any platform. Goal. How can I access the Oracle documentation library, and in particular the Oracle Projects Implementation Guide? Solution

## **Project Guide for Oracle RAC Implementation**

Default Supplier Cost Credit Account Oracle Projects Implementation Option ... Subledger Accounting for Receivables, Oracle Receivables Implementation Guide. Overview of Subledger Accounting. Oracle Subledger Accounting is an intermediate step between each of the subledger applications, such as Oracle Projects, Oracle Payables, Oracle ...

### *Oracle Projects Implementation Guide*

The project type controls how Oracle Projects creates and processes projects, and is a primary classification for the projects your business manages. You must set up at least one project type to create projects in

# Oracle Projects Implementation Guide

Merely said, the oracle projects implementation guide r12 is universally compatible with any devices to read ManyBooks is one of the best resources on the web for free books in a variety of download formats.

There are hundreds of books available here, in all sorts of interesting genres, and all of them are completely free. ...

Oracle Project Manufacturing Implementation Guide PA: Process Structure Updates, Oracle Projects Implementation Guide. PA: Process Structure Updates details about the Project Definition steps in the Oracle Project Foundation Product Implementation Checklist. Defining Statuses and Status Profile Options Oracle® Projects

# To create an implementation project in the Fusion application, follow the steps below: Go to the Manage Implementation Projects task under Implementations from the task list on the left. Click on the Create icon (circled in the screenshot below) to create a new implementation project.

# **Where Can I Find The Oracle Projects Implementation Guide?**

Oracle Project Manufacturing Implementation Guide In Oracle Project Manufacturing, the planning cycle can be executed for one organization or across an entire supply chain while planning project items in combination with common items. Oracle Project Manufacturing Oracle Projects Implementation Guide

Oracle Project Management Improve project delivery and increase profits with a single, intelligent solution that manages projects across the enterprise and connects them with finance, HR, and operations. Discover Oracle Project Management in this product tour. (PDF) Oracle® Payments Implementation Guide Release 12 ...

#### *Oracle Projects Implementation Guide*

Oracle Project Costing Implementation Checklists. Oracle Project Costing is an integrated project-based cost collection, management, and accounting solution that allows organizations to effectively manage projects and activities.

The Oracle Projects implementation options include the following groups of options: System. Currency. Project Setup. Staffing. Expenditures/Costing. Billing. Cross Charge. Internal Billing. System Implementation Options. The system implementation options are described below. Ledger